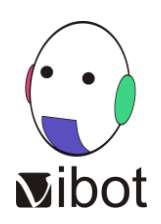

## **Calendar**<sup>1</sup>

## **Master in Computer Vision - Edition 2023-2025**

*Master de Sciences, Technologies, Santé, mention Traitement du signal et des images*

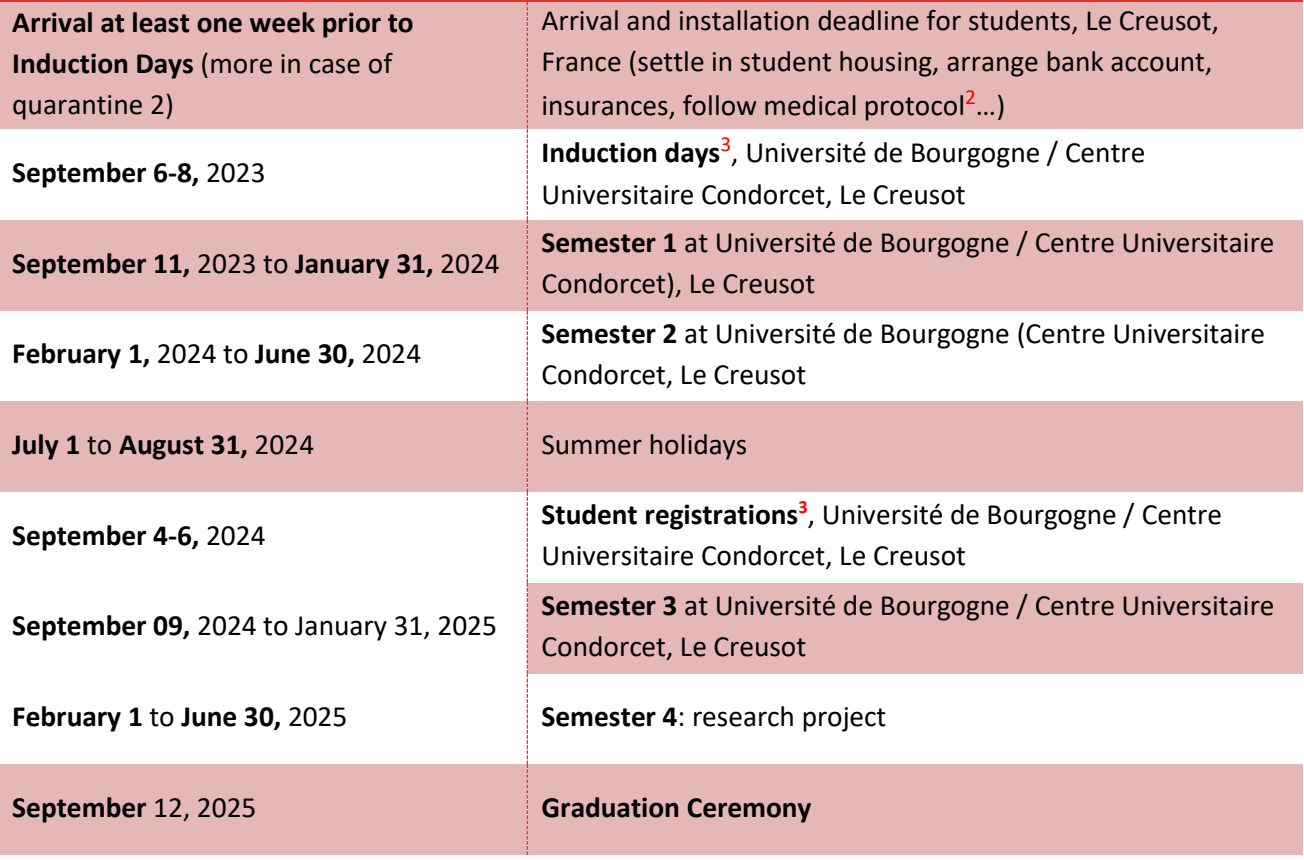

<sup>1</sup> Calendar dates may be subject to change. The course director will provide an updated calendar (including exam and holidays periods) after arrival.

 $2$  A medical protocol may be in place in France and Le Creusot campus. Regularly check with your consulate/embassy/Campus France contacts/sources for updates. Protocols sometimes requires quarantine period/other preparationsto be performed prior or after arrival. We will post campus updates as soon as they reach us. See also our *Student Information & Action Lis*t in VIBOT website's Student Zone.

<sup>3</sup> Confirmation of schedule and venue of Induction Days will be uploaded in due time by the programme administration through your VIBOT website's "Student Zone".

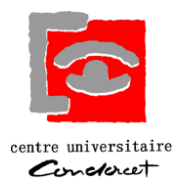

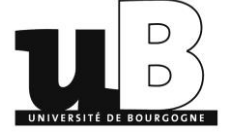